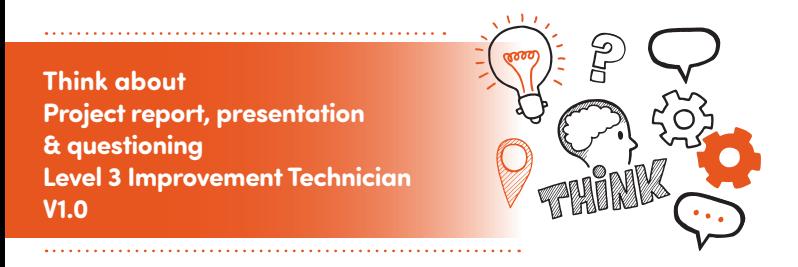

## **On the day of this assessment you will carry out:**

PROGRES5 (18

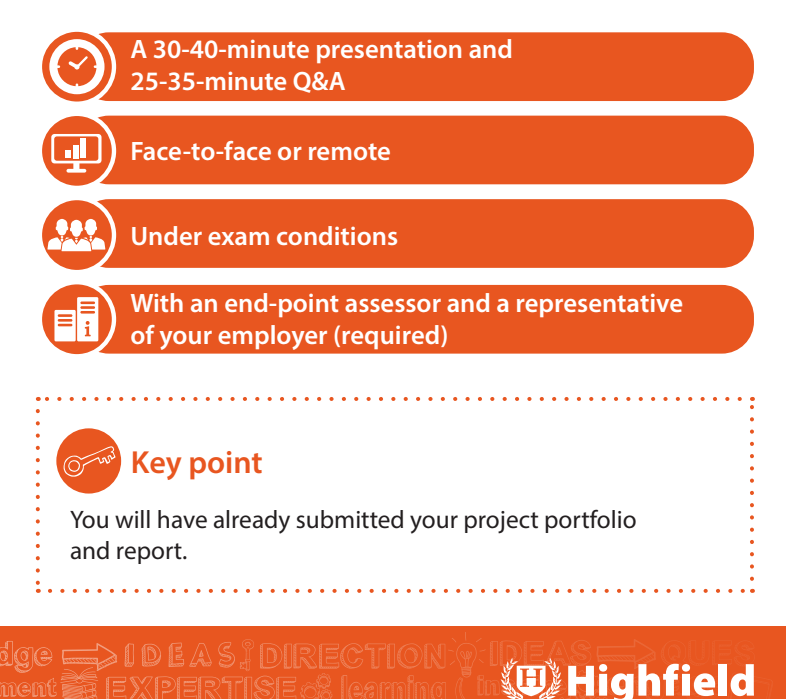

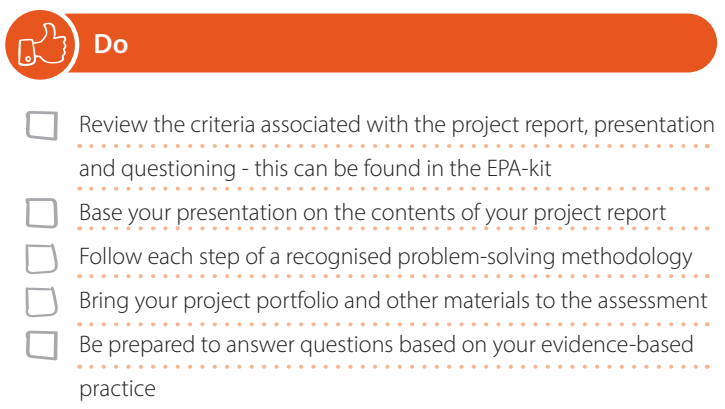

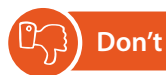

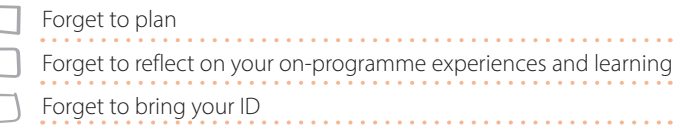

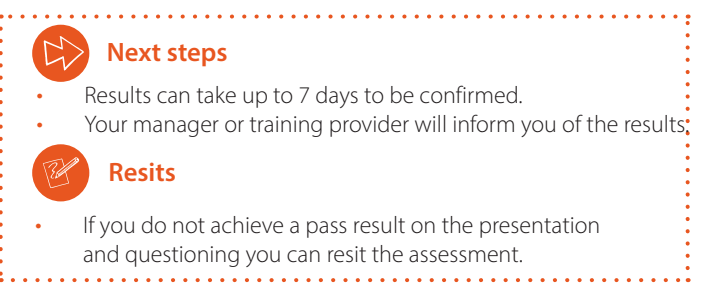

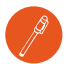

## **Use the table below to plan and prepare for the presentation and questioning**

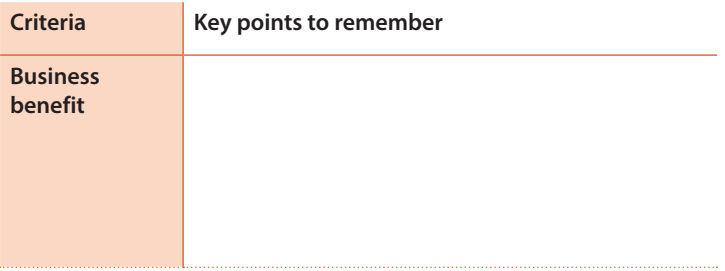

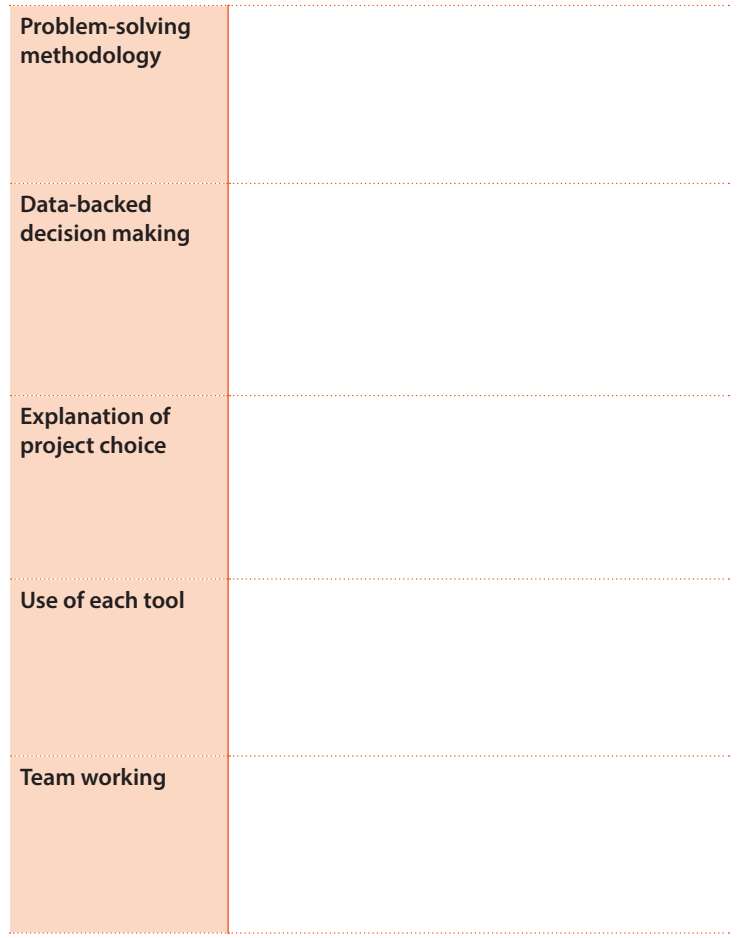

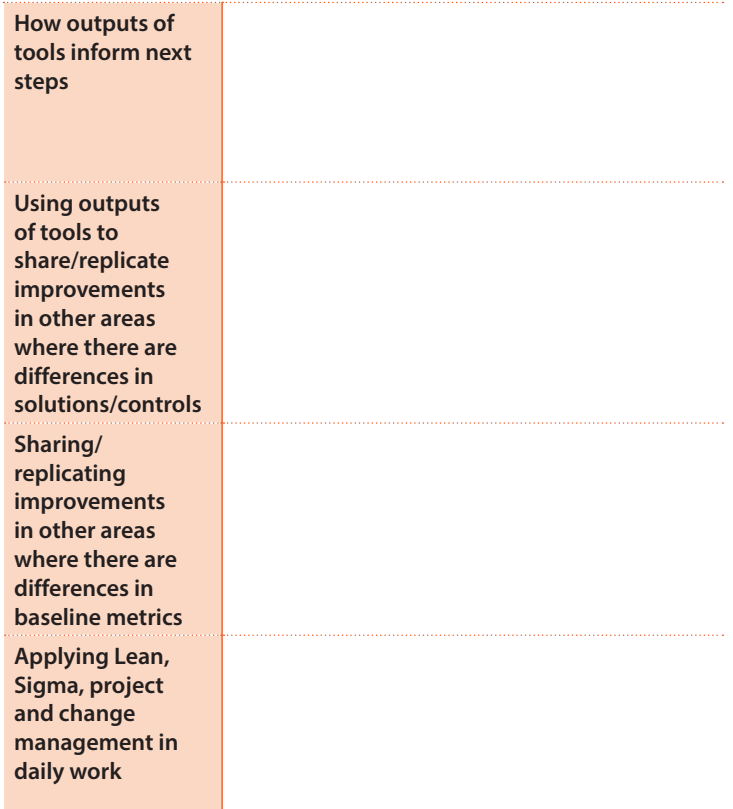

V1: September 2023 - IfATE v1.0 www.highfield.co.uk © 2023 Highfield Awarding Body of Compliance Limited